## Exercises lecture two

1. Starting from the definition

$$
\rho_{\rm GW} = \frac{\langle \dot{h}_{ij}(\mathbf{x},t) \, \dot{h}_{ij}(\mathbf{x},t) \rangle}{32\pi G} = \frac{\langle h'_{ij}(\mathbf{x},\eta) \, h'_{ij}(\mathbf{x},\eta) \rangle}{32\pi G \, a^2(\eta)} = \int_0^{+\infty} \frac{dk}{k} \, \frac{d\rho_{\rm GW}}{d\log k}
$$

Demonstrate that, for freely-propagating sub-Hubble modes, the power spectrum of the GW energy density can be related to the power spectrum of the GW amplitude as

$$
\frac{d\rho_{\rm GW}}{d\log k} = \frac{k^2 h_c^2(k,\eta)}{16\pi G a^2(\eta)}
$$

## Exercises lecture two

## 2. (OPTIONAL )

Reproduce the figure below, by integrating numerically the homogeneous GW propagation equation (with appropriate initial conditions on super-Hubble modes) through the matter-radiation transition. Choose the mode that crosses the horizon at matter-radiation equality (or any other of your choice).

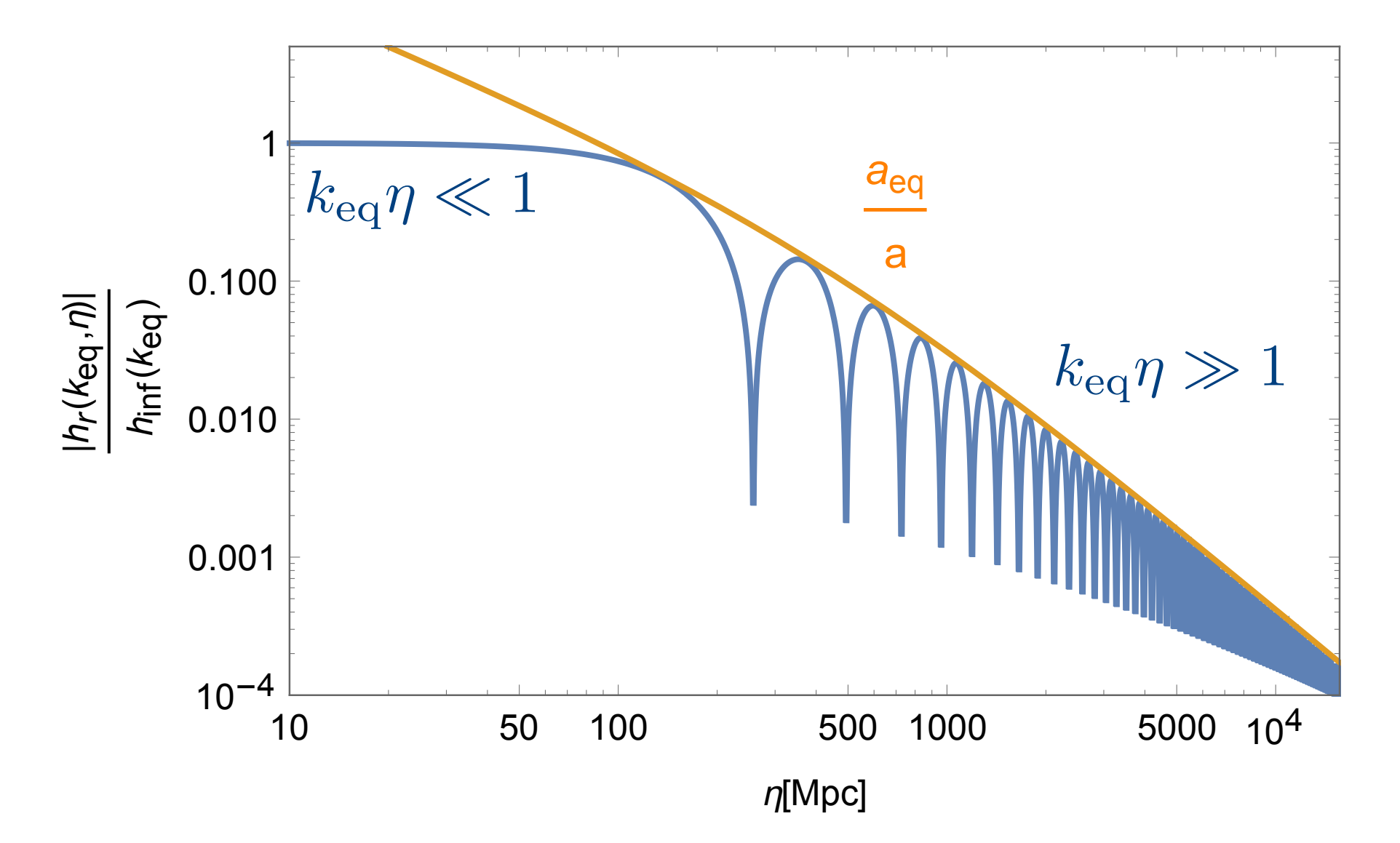